MadGolem & aMC@NLO: further on the road of automation

David López-Val

together with D. Gonçalves Netto (IPPP, Durham), T. Plehn (Heidelberg U.), K. Mawatari (VUB), M. Zaro (LPTHE Paris)

CP3 - Université catholique de Louvain

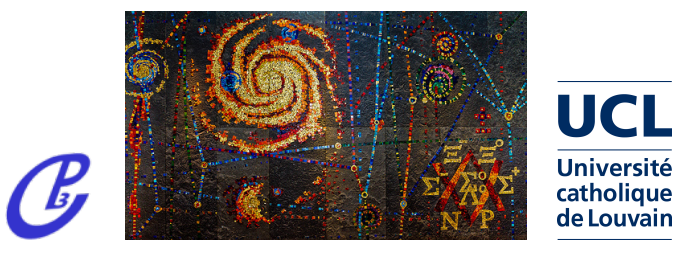

<span id="page-0-0"></span>SUSY 2014, Manchester (UK) - July 21st 2014

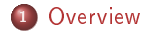

### <sup>2</sup> [Automated NLO](#page-9-0)

- **•** [Architecture](#page-10-0)
- [One recent application: 3gen@NLO](#page-17-0)

3 [Towards automated NLO+PS](#page-33-0)

<span id="page-1-0"></span>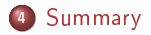

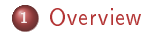

### <sup>2</sup> [Automated NLO](#page-9-0)

- **•** [Architecture](#page-10-0)
- [One recent application: 3gen@NLO](#page-17-0)

<sup>3</sup> [Towards automated NLO+PS](#page-33-0)

<span id="page-2-0"></span>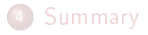

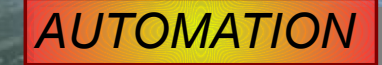

# *NEXT-TO-LEADING ORDER*

# *NEW PHYSICS*

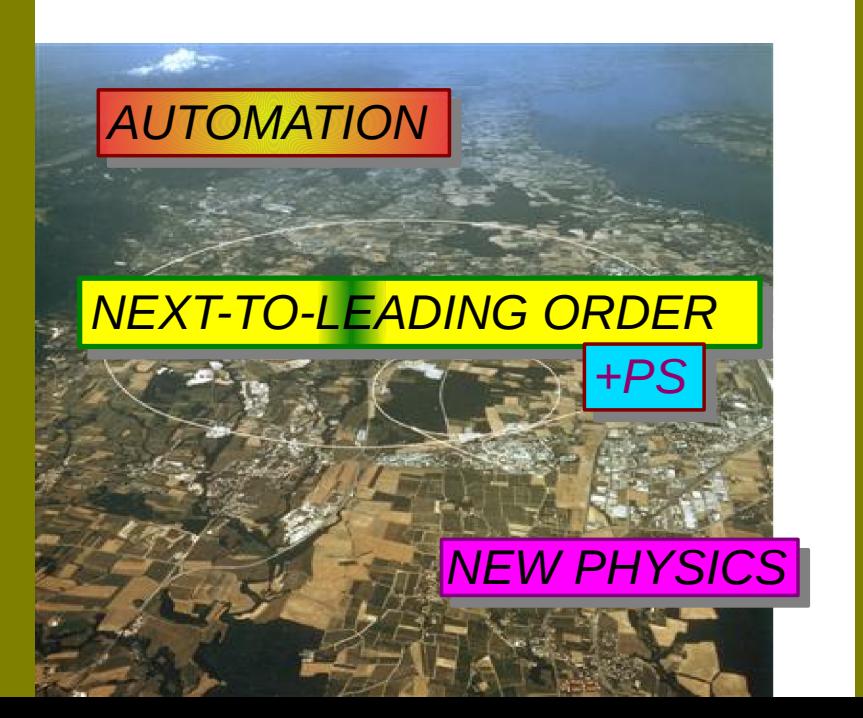

<span id="page-5-0"></span>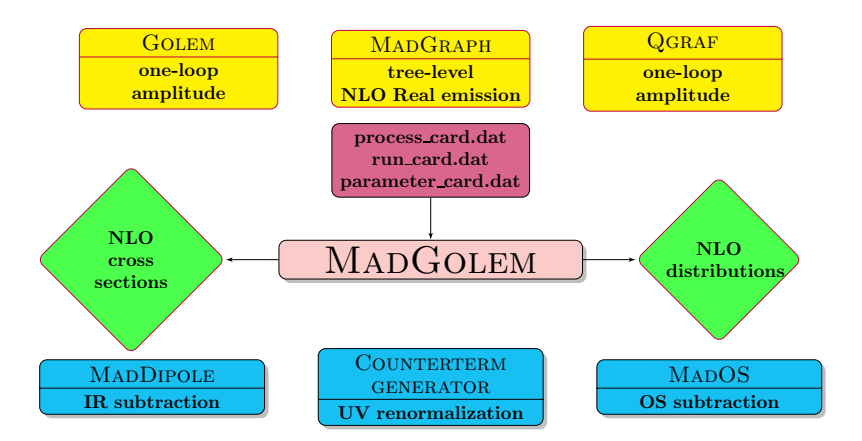

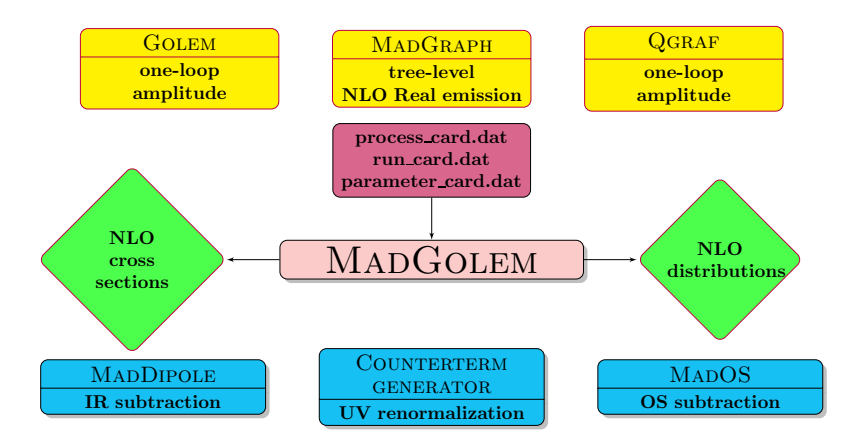

# <span id="page-6-0"></span>PROSPINO

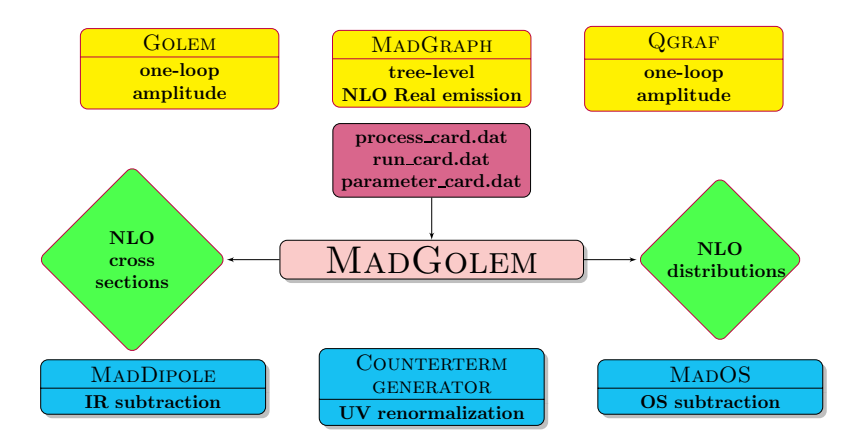

# <span id="page-7-0"></span>⇐ PROSPINO ⇒

<span id="page-8-0"></span>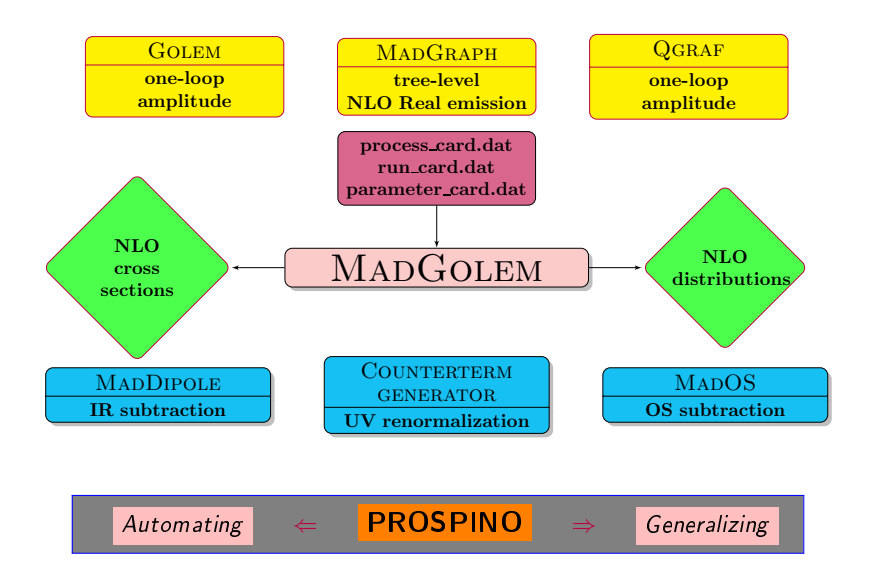

# **Outline**

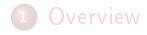

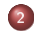

### <sup>2</sup> [Automated NLO](#page-9-0)

- **•** [Architecture](#page-10-0)
- [One recent application: 3gen@NLO](#page-17-0)

<sup>3</sup> [Towards automated NLO+PS](#page-33-0)

<span id="page-9-0"></span>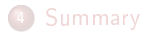

<span id="page-10-0"></span>First complete fully automated NLO calculations of  $BSM 2 \rightarrow 2$ 

## The MadGolem program

<span id="page-11-0"></span>First complete fully automated NLO calculations of BSM  $2 \rightarrow 2$ 

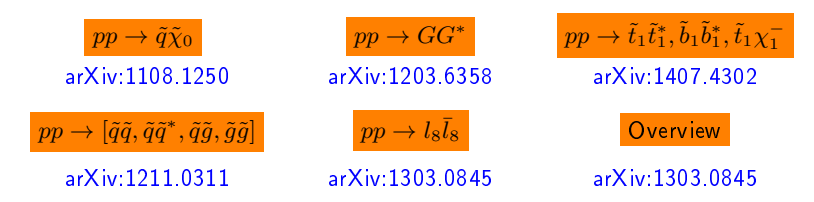

## The MadGolem program

First complete fully automated NLO calculations of BSM  $2 \rightarrow 2$ 

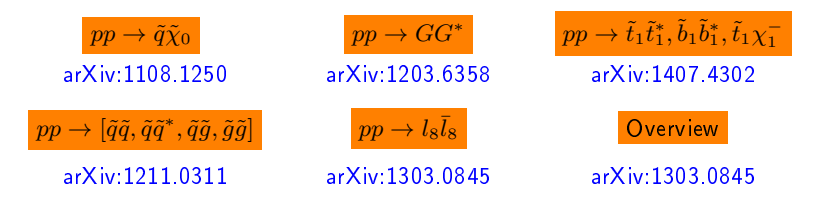

### <span id="page-12-0"></span>BSM phenomenology @ NLO

- $\bullet$  Total NLO rates and  $K$  factors
- **O** unconstrained Parameter space surveys
- **Anatomy of the NLO quantum effects (topologies, subchannels)**
- Analytical expression for the one-loop amplitudes
- $\bullet$  Scale dependence  $-$  theory uncertainties
- NLO distributions

**O** Latest updates: MSSM@NLO with finite quark mass & squark mixing

## The MadGolem program

First complete fully automated NLO calculations of BSM  $2 \rightarrow 2$ 

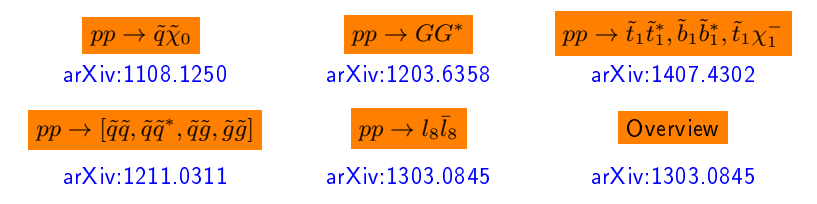

### <span id="page-13-0"></span>BSM phenomenology @ NLO

- $\bullet$  Total NLO rates and  $K$  factors
- **O** unconstrained Parameter space surveys
- **Anatomy of the NLO quantum effects (topologies, subchannels)**
- Analytical expression for the one-loop amplitudes
- $\bullet$  Scale dependence  $-$  theory uncertainties
- NLO distributions
- **O** Latest updates: MSSM@NLO with finite quark mass & squark mixing

### <span id="page-14-0"></span>From Feynman diagrams . . .

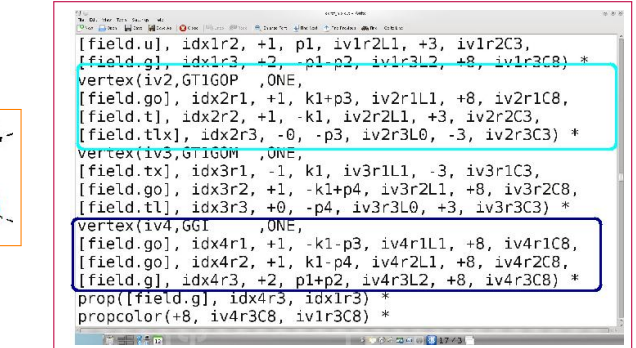

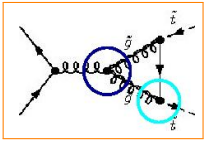

### Architecture

. . . to analytic amplitudes . . .

```
APP LOCK Aurano.thronics, - Gen.c
                                                                                                                       00 - 20 = 0刘志
le o vien cos le roy tels
          Elsen Elsence Grass State Chair Common Street Erater France Street Allen and
Ohaw
              BUBd4(S12,MG02,MG02):
FUN<sup>[</sup>
      41 :=FUN1
              BUBd4(S12, MT12, MT12):
      51 :=FUNT
      61 := \text{RUBd4}(512, \text{TMASS2}, \text{TMASS2}):71 := TADd4(MT12):
FUNT
      81 :=TRId4(MT12, MT12, S12, MT12, 0, 0):
FUN
FUNT
      91 :=TRId4(MT12, MT12, S12, TMASS2, MG02, MG02):
FUN( 10) := TRId4(MT12, S12, MT12, MT12, MT12, 0) :
FUN [ 11] := TRId4(MT12.512.MT12.TMASS2.TMASS2.MG02):
#2 non-zero out of 4 helicity amplitudes found
#1 unique helicity amplitudes found
NUM HELIS :=
               4:base helis := [2, 3]:
unique helis := [2]:
symmetry helis := [12, 31]:HELI[ 2] := [1, -1, 5, 5]:
HELI[ 3 := [-1, 1, 5, 5]:
ReferenceVector := [k3b, k3b, k1, k1];
FINAL GRAPH LIST := [2, 3, 4, 5, 6, 7]:
\pm2,GRAPH COEFFI
               4,21 := -1/16×GG2*GGI2×(S23^2-2*MT12*S23+MT12^2+S23*S12)×(MT12*GT1G0P2*GT1G0M1+MT1
GRAPH COEFF[
               4.12,\overline{z}1.|z|:= 3/16*662*6612*(S23^2-2*MT12*S23+MT12^2+S23*S12)*(MT12*6T160P2*6T160M1+MT12
GRAPH COEFF [
                   2,4, |1,
                           1, 4} == 1/32*6G2*6GI2*(S23^2-2*MT12*S23+MT12^2+S23*S12)*(-2*MT12*6T160P1*6T160M2-2
GRAPH COEFF [
                   2<sub>1</sub>\overline{2}4, ||1, |4] := -3/32*GG2*GGI2*(S23^2-2*MT12*S23+MT12^2+S23*S12)*(-2*MT12*GT1G0P1*GT1G0M2-
GRAPH COEFFI
               4.12.1.
                           |1. 09||:= -1/16*GG2*GGI2*(S23^2-2*MT12*S23+MT12^2+S23*S12)*(-MGO^2*MT12*GT1GOP1*GT1G|
               4.12.2,1, 9 := 3/16*6G2*6GI2*(S23^2-2*MT12*S23+MT12^2+S23*S12)*(-M60^2*MT12*GT1G0P1*GT1G0
GRAPH COEFFI
SPINOR FAC[ 4,
                  = \text{In} \text{Sph}_4(k2, k3) * \text{InvSpbb}(k1, k3):
```
<span id="page-15-0"></span>

### Architecture

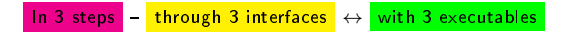

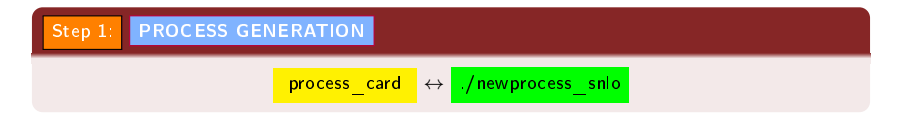

| Step 2:              | AMPLITIVE CALCULATION |
|----------------------|-----------------------|
| 1: $2 \times 3 = 2$  |                       |
| 2: $2 \times 3 = 2$  |                       |
| 3: $2 \times 3 = 2$  |                       |
| 4: $2 \times 3 = 2$  |                       |
| 5: $2 \times 3 = 2$  |                       |
| 6: $2 \times 3 = 2$  |                       |
| 7: $2 \times 3 = 2$  |                       |
| 8: $2 \times 3 = 2$  |                       |
| 9: $2 \times 3 = 2$  |                       |
| 10: $2 \times 3 = 2$ |                       |
| 20: $2 \times 3 = 2$ |                       |
| 3: $2 \times 3 = 2$  |                       |
| 4: $2 \times 3 = 2$  |                       |
| 5: $2 \times 3 = 2$  |                       |
| 6: $2 \times 3 = 2$  |                       |
| 7: $2 \times 3 = 2$  |                       |
| 8: $2 \times 3 = 2$  |                       |
| 9: $2 \times 3 = 2$  |                       |
| 10: $2 \times 3 = 2$ |                       |
| 21: $2 \times 3 = 2$ |                       |
| 32: $2 \times 3 = 2$ |                       |
| 4: $2 \times 3 = 2$  |                       |
| 5: $2 \times 3 = 2$  |                       |
| 6: $2 \times 3 = 2$  |                       |
| 7: $2 \times 3 = 2$  |                       |
| 8: $2 \times 3 = 2$  |                       |

<span id="page-16-0"></span>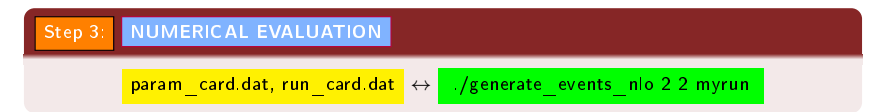

# $3$ gen  $@NLO$  – the physics case

<span id="page-17-0"></span>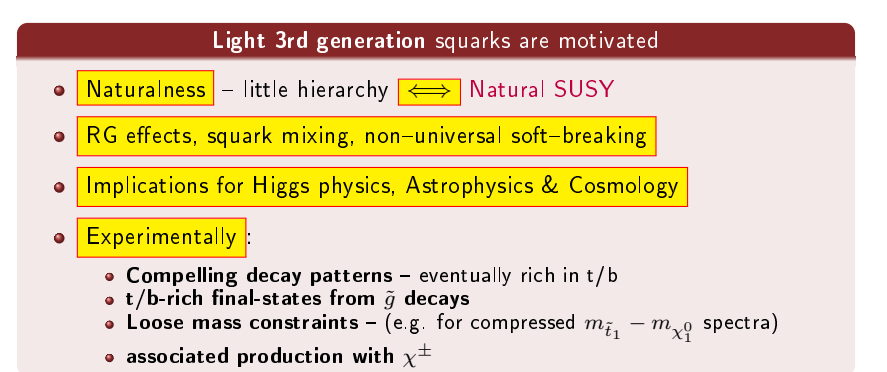

# 3gen @NLO - Benchmarks

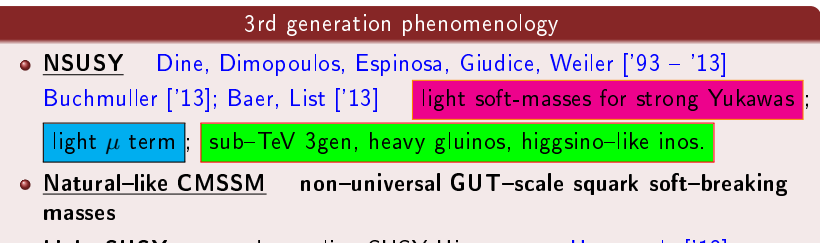

• Light SUSY non-decoupling SUSY Higgs sector Han et al. ['13]

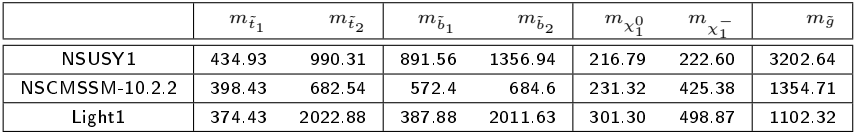

<span id="page-18-0"></span>Gonçalves Netto, DLV, Mawatari, Plehn [arXiv:1407.4302]

- Virtual corrections  $O(\alpha_s)$  virtual gluon/gluino/squark exchange  $\bullet$
- Real corrections: quark and gluon emission off the initial partons and the  $\bullet$ final-state squark

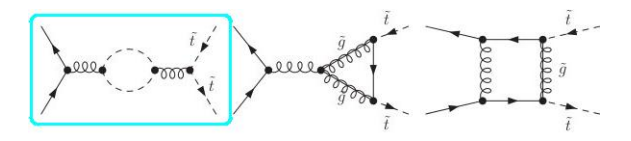

<span id="page-19-0"></span>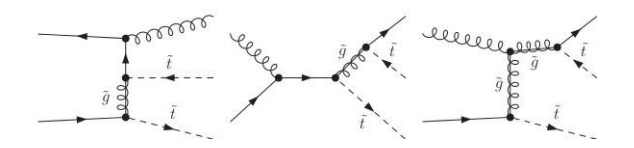

i) self-energy insertions; ii) vertex corrections; iii) box diagrams; iv) real emission

- Virtual corrections  $O(\alpha_s)$  virtual gluon/gluino/squark exchange  $\bullet$
- Real corrections: quark and gluon emission off the initial partons and the  $\bullet$ final-state squark

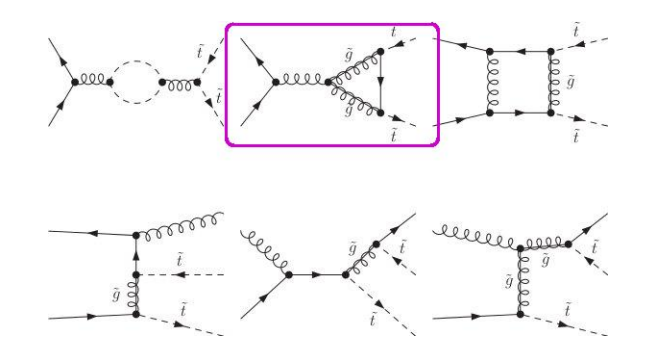

<span id="page-20-0"></span>i) self-energy insertions; ii) vertex corrections; iii) box diagrams; iv) real emission

- Virtual corrections  $O(\alpha_s)$  virtual gluon/gluino/squark exchange  $\bullet$
- Real corrections: quark and gluon emission off the initial partons and the  $\bullet$ final-state squark

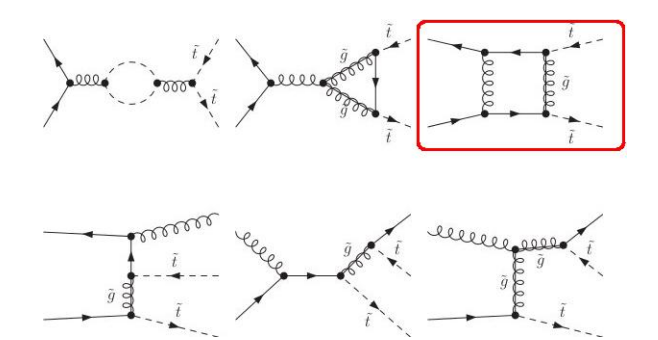

<span id="page-21-0"></span>i) self-energy insertions; ii) vertex corrections; iii) box diagrams; iv) real emission

- Virtual corrections  $O(\alpha_s)$  virtual gluon/gluino/squark exchange  $\bullet$
- Real corrections: quark and gluon emission off the initial partons and the  $\bullet$ final-state squark

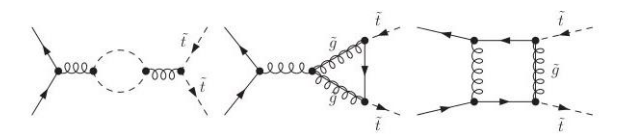

<span id="page-22-0"></span>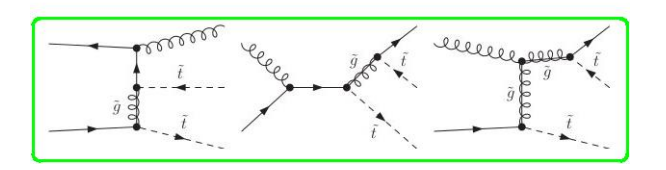

i) self-energy insertions; ii) vertex corrections; iii) box diagrams; iv) real emission

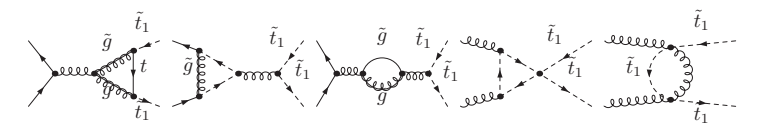

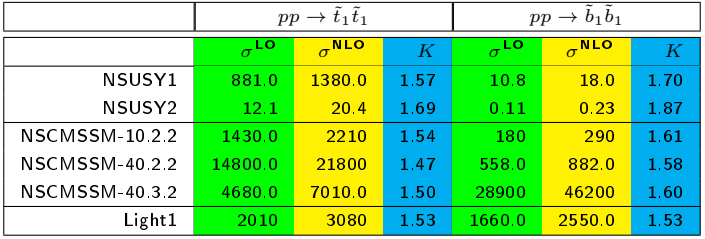

(all rates in fb for the LHC@14 TeV)

<span id="page-23-0"></span>Gonçalves Netto, DLV, Mawatari, Plehn [arXiv:1407.4302]

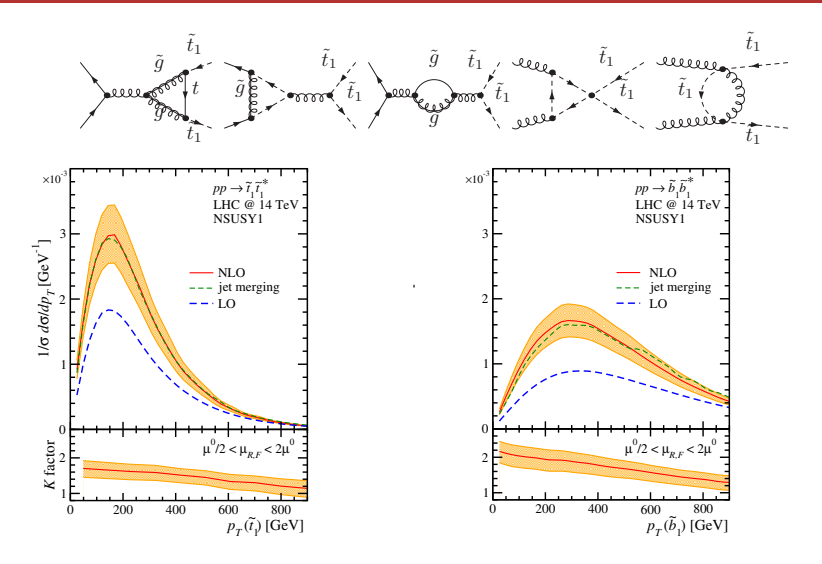

<span id="page-24-0"></span>Gonçalves Netto, DLV, Mawatari, Plehn [arXiv:1407.4302]

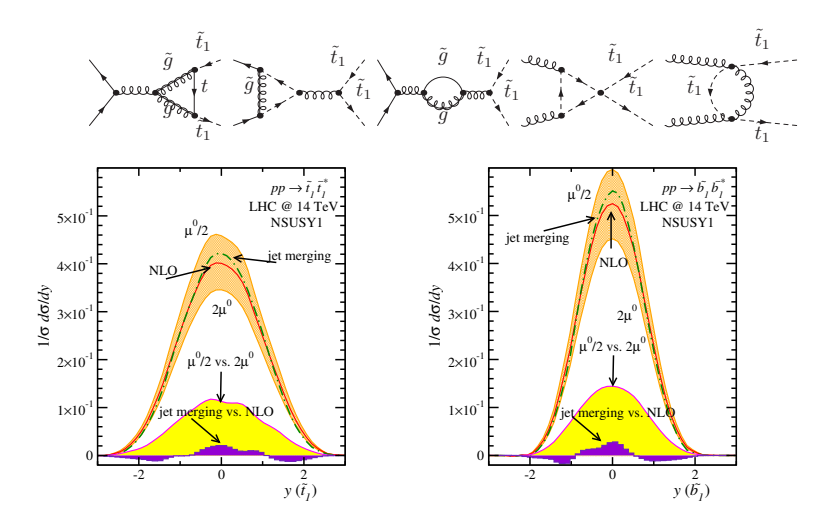

<span id="page-25-0"></span>Gonçalves Netto, DLV, Mawatari, Plehn [arXiv:1407.4302]

# $3$ gen@NLO - associated stop-chargino

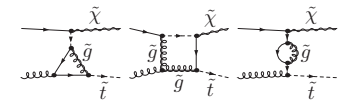

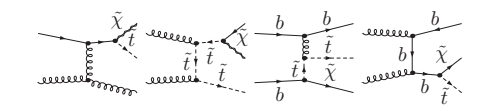

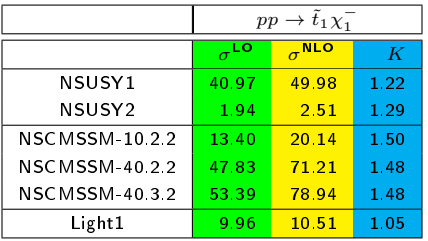

(all rates in fb for the LHC@14 TeV)

<span id="page-26-0"></span>Gonçalves Netto, DLV, Mawatari, Plehn [arXiv:1407.4302]

# $3$ gen@NLO - associated stop-chargino

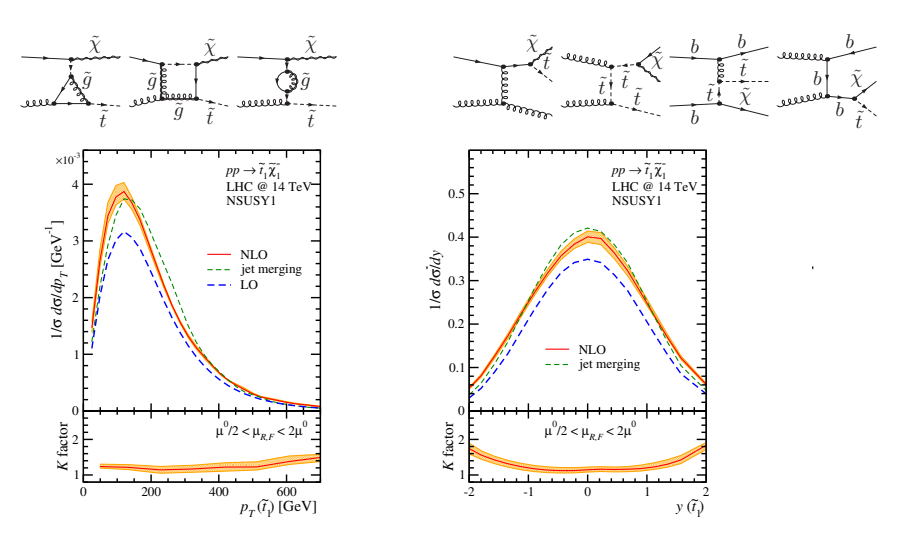

<span id="page-27-0"></span>Gonçalves Netto, DLV, Mawatari, Plehn [arXiv:1407.4302]

# $3$ gen@NLO - associated stop-chargino

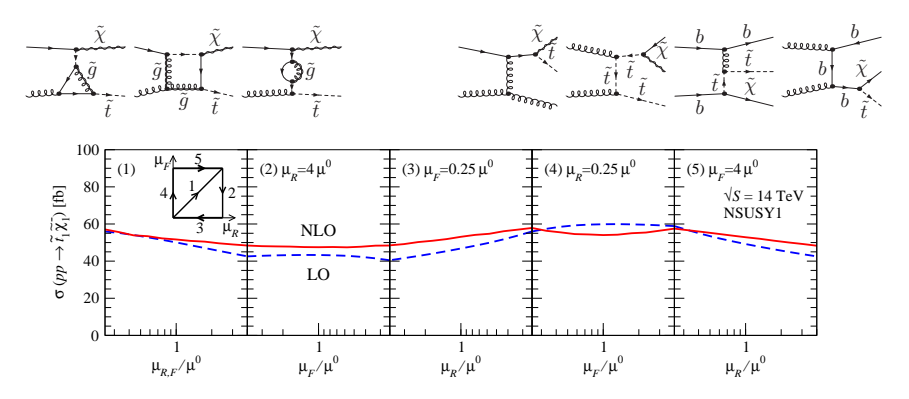

<span id="page-28-0"></span>Gonçalves Netto, DLV, Mawatari, Plehn [arXiv:1407.4302]

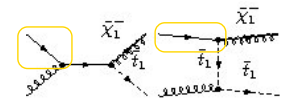

<span id="page-29-0"></span>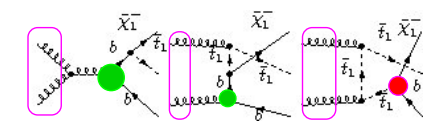

<span id="page-30-0"></span>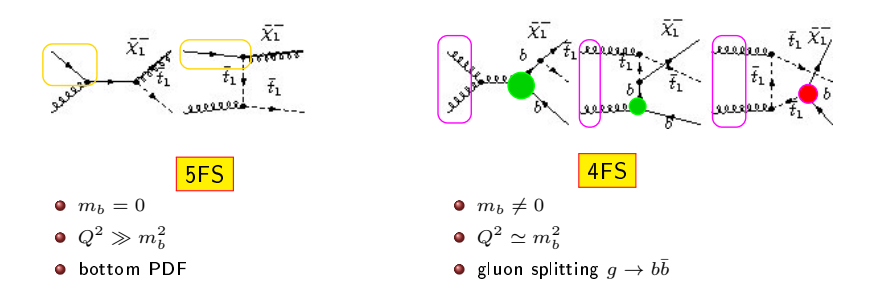

<span id="page-31-0"></span>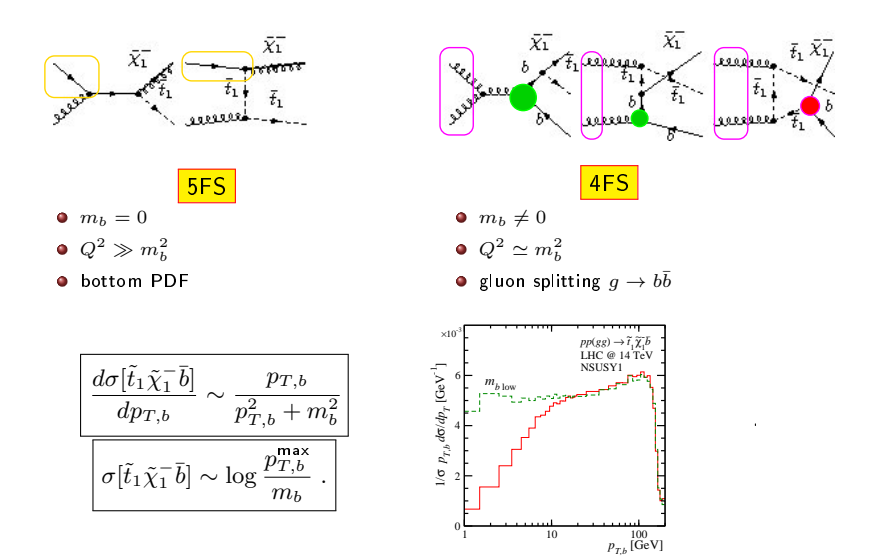

<span id="page-32-0"></span>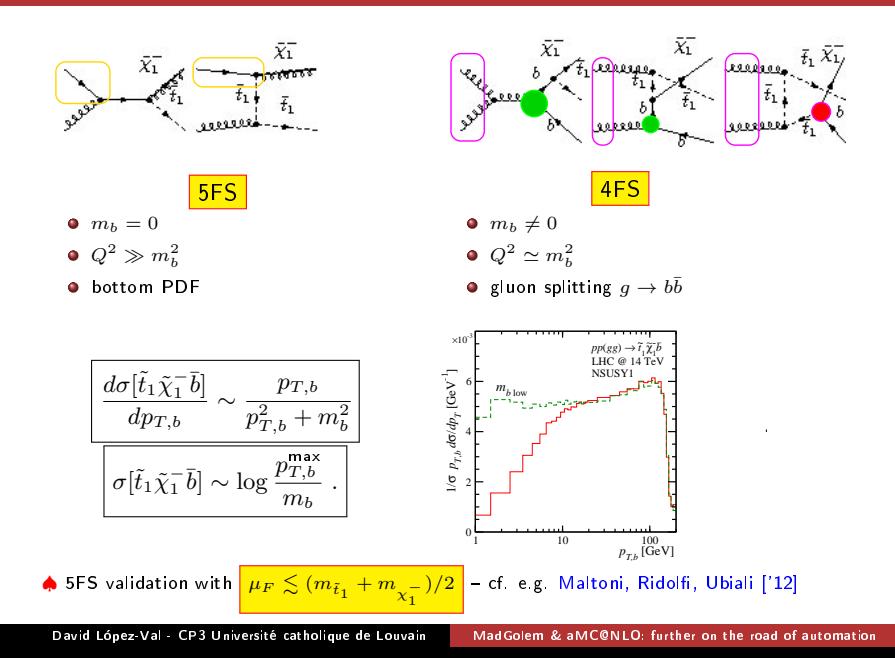

# **Outline**

# **1** [Overview](#page-2-0)

### <sup>2</sup> [Automated NLO](#page-9-0)

- **•** [Architecture](#page-10-0)
- [One recent application: 3gen@NLO](#page-17-0)

3 [Towards automated NLO+PS](#page-33-0)

<span id="page-33-0"></span>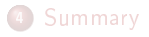

# Beyond fixed-order predictions

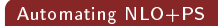

- Whys and wherefores
	- **O** Improved accuracy in the distribution shapes
	- $\bullet$  Realistic description of final-states
	- **Better comparison to data**

### ♠ The challenge

<span id="page-34-0"></span> $\bullet$  Matching fixed-order to PS consistently

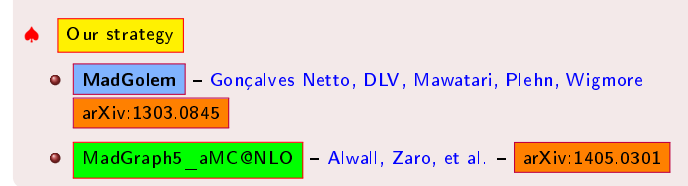

### **MadGolem**

**Loop amplitudes UV renormalization OS subtraction**

### **MadGraph5\_AMC@NLO**

**User interfaces Tree amplitudes MadEvent MadFKS MC@NLO**

*Translation routines Binoth LH accord*

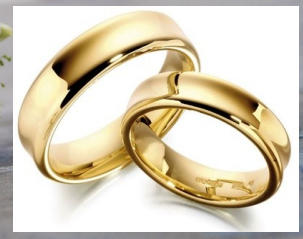

<span id="page-36-0"></span>[Towards automated NLO+PS](#page-36-0)

# Beyond fixed-order predictions

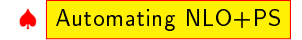

Automating NLO+PS Gonçalves Netto, DLV, Mawatari, Zaro [in progress]

# Beyond fixed-order predictions

<span id="page-37-0"></span>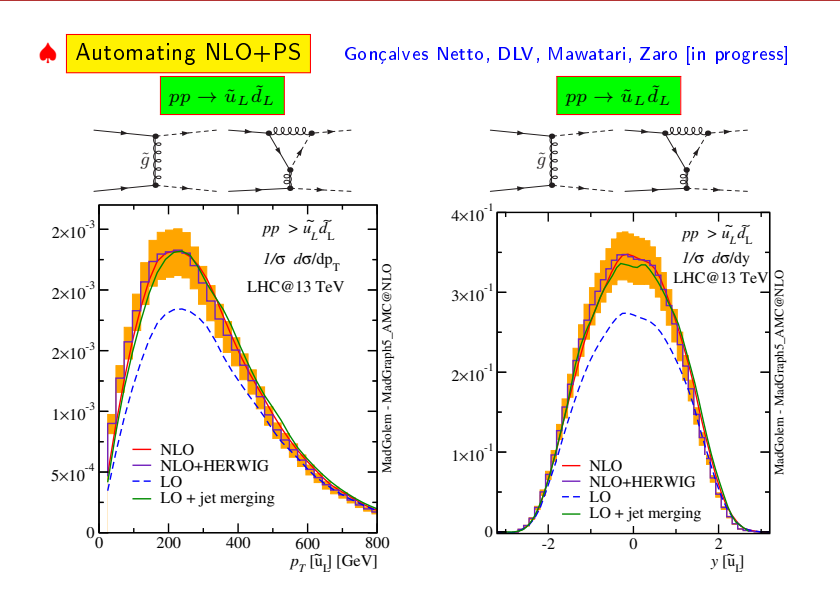

# **1** [Overview](#page-2-0)

### <sup>2</sup> [Automated NLO](#page-9-0)

- **•** [Architecture](#page-10-0)
- [One recent application: 3gen@NLO](#page-17-0)

<sup>3</sup> [Towards automated NLO+PS](#page-33-0)

<span id="page-38-0"></span>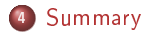

### <span id="page-39-0"></span>MadGolem carried to completion

- Automated NLO cross-sections & distributions for  $2 \rightarrow 2$  processes
- Highly modular, independent add-on to MadGraph/MadEvent
- Analytical, Feynman-diagrammatic one-loop amplitudes tailored for BSM
- Automated UV renormalization, SUSY dipole & OS subtraction

### <span id="page-40-0"></span>MadGolem carried to completion

- Automated NLO cross-sections & distributions for  $2 \rightarrow 2$  processes
- Highly modular, independent add-on to MadGraph/MadEvent
- Analytical, Feynman-diagrammatic one-loop amplitudes tailored for BSM
- Automated UV renormalization, SUSY dipole & OS subtraction

### <span id="page-41-0"></span>MadGolem carried to completion

- Automated NLO cross-sections & distributions for  $2 \rightarrow 2$  processes
- Highly modular, independent add-on to MadGraph/MadEvent
- Analytical, Feynman-diagrammatic one-loop amplitudes tailored for BSM
- Automated UV renormalization, SUSY dipole & OS subtraction

### <span id="page-42-0"></span>MadGolem carried to completion

- Automated NLO cross-sections & distributions for  $2 \rightarrow 2$  processes
- Highly modular, independent add-on to MadGraph/MadEvent
- Analytical, Feynman-diagrammatic one-loop amplitudes tailored for BSM
- Automated UV renormalization, SUSY dipole & OS subtraction

### <span id="page-43-0"></span>MadGolem carried to completion

- Automated NLO cross-sections & distributions for  $2 \rightarrow 2$  processes
- Highly modular, independent add-on to MadGraph/MadEvent
- Analytical, Feynman-diagrammatic one-loop amplitudes tailored for BSM
- Automated UV renormalization, SUSY dipole & OS subtraction

### <span id="page-44-0"></span>MadGolem carried to completion

- Automated NLO cross-sections & distributions for  $2 \rightarrow 2$  processes
- Highly modular, independent add-on to MadGraph/MadEvent
- Analytical, Feynman-diagrammatic one-loop amplitudes tailored for BSM
- Automated UV renormalization, SUSY dipole & OS subtraction

**Example 2018** Latest application: SUSY 3gen phenomenology

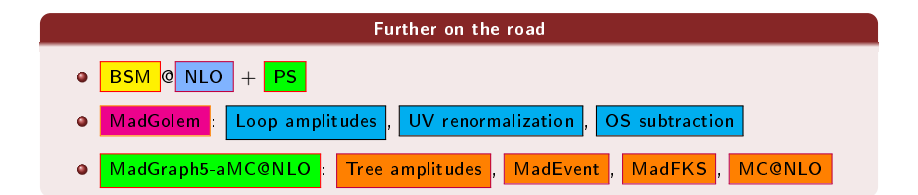

### <span id="page-45-0"></span>MadGolem carried to completion

- Automated NLO cross-sections & distributions for  $2 \rightarrow 2$  processes
- Highly modular, independent add-on to MadGraph/MadEvent
- Analytical, Feynman-diagrammatic one-loop amplitudes tailored for BSM
- Automated UV renormalization, SUSY dipole & OS subtraction

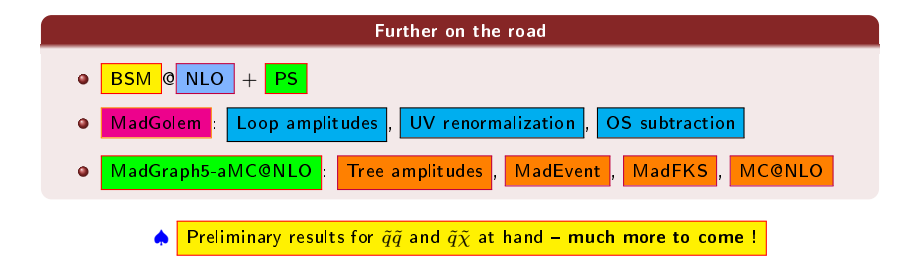

# BACKUP

# <span id="page-46-0"></span>SLIDES

# 3gen @NLO - OS subtraction

<span id="page-47-0"></span>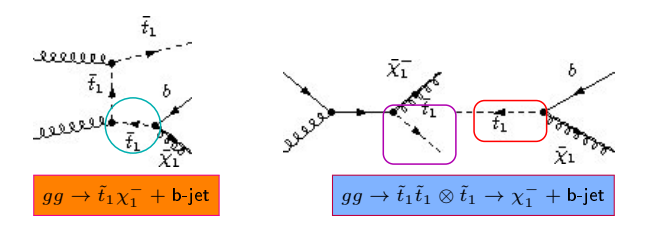

# 3gen @NLO - OS subtraction

<span id="page-48-0"></span>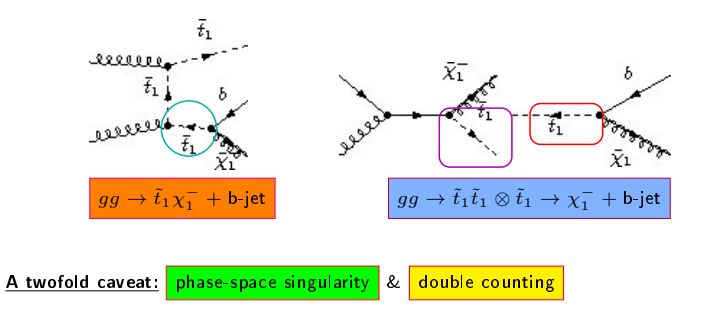

# 3gen @NLO - OS subtraction

<span id="page-49-0"></span>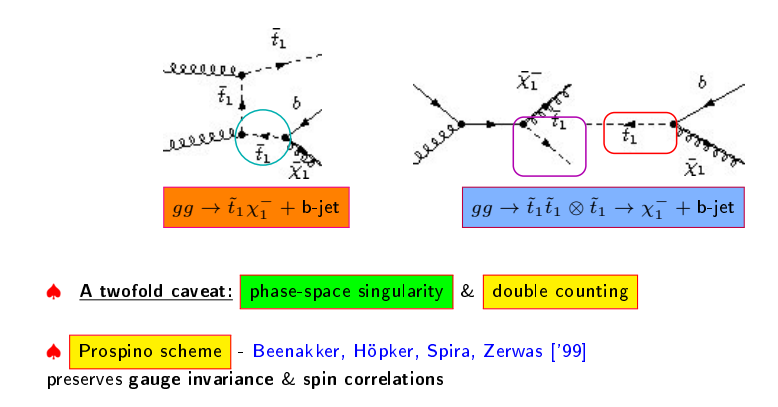

### $3$ gen @NLO  $-$  OS subtraction

<span id="page-50-0"></span>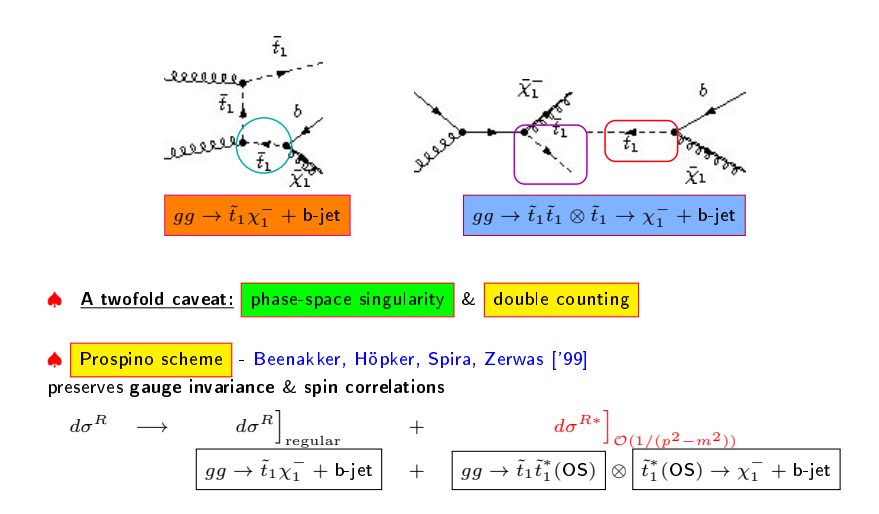